### <span id="page-0-0"></span>Informatik I: Einführung in die Programmierung 4. Funktionen: Aufrufe und Definitionen

Albert-Ludwigs-Universität Freiburg

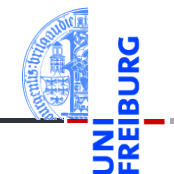

Prof. Dr. Peter Thiemann

11. November 2020

## <span id="page-1-0"></span>1 [Funktionsaufrufe](#page-1-0)

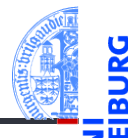

#### [Funktions-](#page-1-0)Aufrufe

[Syntax](#page-2-0)

[Standardfunktio](#page-3-0)nen

Exkurs: [Zeichenkodierung](#page-8-0) und Unicode

[Mathemati](#page-13-0)sche Funktionen

[Funktions-](#page-16-0)Definition

[Namens](#page-23-0)raum

[Rückgabe](#page-29-0)werte

#### [Syntax](#page-2-0)  $\overline{\phantom{a}}$

- [Standardfunktionen](#page-3-0)  $\mathcal{L}^{\mathcal{L}}$
- [Exkurs: Zeichenkodierung und Unicode](#page-8-0)  $\mathbb{R}^n$

### <span id="page-2-0"></span>Funktionsaufrufe

- Funktionen sind Abbildungen von einem Definitionsbereich in einen Bildbereich.
- Eine Funktion erwartet Argumente aus dem Definitionsbereich und gibt einen **The State** Funktionswert (oder *Rückgabewert*) aus dem Bildbereich zurück.
- Eine Funktion kann Effekte haben, z.B.:
	- eine Ausgabe erzeugen,
	- eine Eingabe lesen,
	- m. uvam
- Viele Standardfunktionen sind in Python vordefiniert.

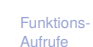

[Syntax](#page-2-0)

[Standardfunktio](#page-3-0)nen

Exkurs: [Zeichenkodierung](#page-8-0) und Unicode

[Mathemati](#page-13-0)sche Funktionen

[Funktions-](#page-16-0)Definition

[Namens](#page-23-0)raum

# <span id="page-3-0"></span>Standardfunktionen: Typ-Konversion

Die Funktionen int, float, complex und str können "passende" Werte in den jeweiligen Typ umwandeln.

```
Python-Interpreter
>>> int(-2.6) # Umwandlung nach int durch Abschneiden.
-2
>>> int('vier')
 File "<stdin>", line 1, in <module>
ValueError: invalid literal for int()>>> complex('42')
(42+0i)\gg float(4)
4.0
>> str(42)'42'
```
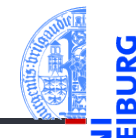

[Funktions-](#page-1-0)Aufrufe

[Syntax](#page-2-0)

[Standardfunktio](#page-3-0)nen

Exkurs: [Zeichenkodierung](#page-8-0) und Unicode

[Mathemati](#page-13-0)sche Funktionen

[Funktions-](#page-16-0)Definition

[Namens](#page-23-0)raum

## Standardfunktionen: Ein-/Ausgabe

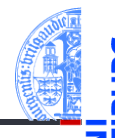

#### [Funktions-](#page-1-0)Aufrufe

[Syntax](#page-2-0)

[Standardfunktio](#page-3-0)nen

Exkurs: [Zeichenkodierung](#page-8-0) und Unicode

[Mathemati](#page-13-0)sche Funktionen

[Funktions-](#page-16-0)Definition

[Namens](#page-23-0)raum

**[Rückgabe](#page-29-0)**werte

- Bekannt: print kann Werte ausgeben. ×
- Die Funktion input kann Strings einlesen.

### Python-Interpreter

```
>>> input("Gib mir einen Keks: ")
Gib mir einen Keks: Keks
'Keks'
>>> name = input("Wie heißt du? ")
Wie heißt du? Oskar
>>> print("Hallo,", name + "!")
Hallo, Oskar!
```
# Standardfunktionen kombiniert: Eingabe von Zahlen

Da input nur Strings einliest, muss die Eingabe jeweils entsprechend konvertiert werden!

```
Python-Interpreter
>>> CM_PER_INCH = 2.54
>>> länge = input("Länge in cm: ")
Länge in cm: 195
>>> länge # ein String
'195'
>>> länge_cm = float(länge)
>>> länge inches = länge cm / CM PER INCH
>>> print(länge + "cm", "=", str(länge inches) + "in")
195cm = 76.77165354330708in
```
[Funktions-](#page-1-0)Aufrufe

[Syntax](#page-2-0)

[Standardfunktio](#page-3-0)nen

Exkurs: [Zeichenkodierung](#page-8-0) und Unicode

[Mathemati](#page-13-0)sche Funktionen

[Funktions-](#page-16-0)Definition

[Namens](#page-23-0)raum

# Standardfunktionen: Numerische Funktionen

abs liefert den Absolutwert (auch bei complex)

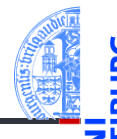

#### [Funktions-](#page-1-0)Aufrufe

[Syntax](#page-2-0)

[Standardfunktio](#page-3-0)nen

Exkurs: [Zeichenkodierung](#page-8-0) und Unicode

[Mathemati](#page-13-0)sche Funktionen

[Funktions-](#page-16-0)Definition

[Namens](#page-23-0)raum

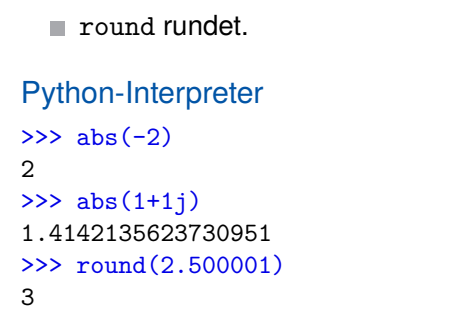

Die Funktionen chr und ord wandeln Zahlen in Unicode-Zeichen um (und umgekehrt), wobei in Python Zeichen identisch mit einbuchstabigen Strings sind:

### Python-Interpreter

```
>> chr(42)'>>> chr(255)
'ÿ'
\gg ord('*')
42
>>> ord('**')
Traceback (most recent call last): ...
TypeError: ord() expected a character, but string of length 2 found
```
#### [Funktions-](#page-1-0)Aufrufe

[Syntax](#page-2-0)

[Standardfunktio](#page-3-0)nen

Exkurs: [Zeichenkodierung](#page-8-0) und Unicode

[Mathemati](#page-13-0)sche Funktionen

[Funktions-](#page-16-0)Definition

[Namens](#page-23-0)raum

## <span id="page-8-0"></span>Kleiner Exkurs: Zeichenkodierung

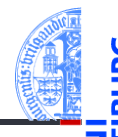

#### [Funktions-](#page-1-0)Aufrufe

[Syntax](#page-2-0)

[Standardfunktio](#page-3-0)nen

Exkurs: [Zeichenkodierung](#page-8-0) und Unicode

[Mathemati](#page-13-0)sche Funktionen

[Funktions-](#page-16-0)Definition

[Namens](#page-23-0)raum

- Computer können Berechnungen durchführen.
- Seit langem werden mit dem Computer auch Texte verarbeitet.
- Wie werden Texte im Computer dargestellt?
- Jedes Zeichen wird durch eine Zahl kodiert. Texte sind Sequenzen von solchen Kodezahlen.
- Damit wird auch die **Textverabeitung** zu einer Berechnung.

ASCII

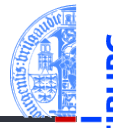

Einer der ersten Zeichenkodes war ASCII (American Standard Code for ш Information Interchange) – entwickelt für Fernschreiber und Lochstreifen.

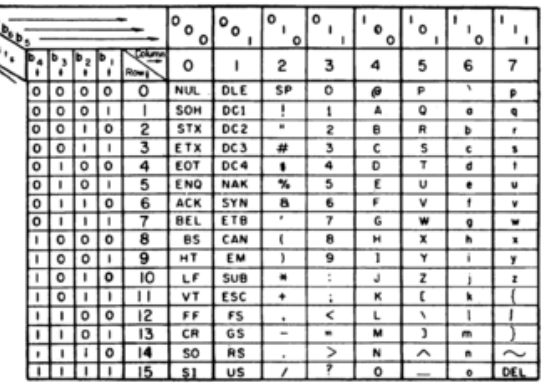

**USASCII** code chart

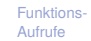

[Syntax](#page-2-0)

[Standardfunktio](#page-3-0)nen

Exkurs: [Zeichenkodierung](#page-8-0) und Unicode

[Mathemati](#page-13-0)sche Funktionen

[Funktions-](#page-16-0)Definition

[Namens](#page-23-0)raum

**[Rückgabe](#page-29-0)**werte

Benötigt 7 Bits und enthält alle druckbaren Zeichen der englischen Sprache п

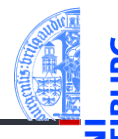

[Funktions-](#page-1-0)Aufrufe

[Syntax](#page-2-0)

[Standardfunktio](#page-3-0)nen

Exkurs: [Zeichenkodierung](#page-8-0) und Unicode

[Mathemati](#page-13-0)sche Funktionen

[Funktions-](#page-16-0)Definition

[Namens](#page-23-0)raum

- In anderen Sprachen wurden zusätzliche Zeichen benötigt.
- Da praktisch alle Rechner 8-Bit-Bytes als kleinste Speichereinheit nutzten, standen die höherwertigen Kodes (128–255) für Erweiterungen zur Verfügung.
- Diverse Erweiterungen, z.B. ISO-Latin-1 (mit Umlauten).
- Auf dem IBM-PC gab es andere Erweiterungen, Windows-1252.
- Sprachen, die nicht auf dem lateinischen Alphabet basieren, haben große Probleme, ISO-2022-JP.

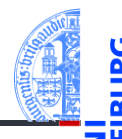

[Funktions-](#page-1-0)Aufrufe

[Syntax](#page-2-0)

[Standardfunktio](#page-3-0)nen

Exkurs: [Zeichenkodierung](#page-8-0) und Unicode

[Mathemati](#page-13-0)sche Funktionen

[Funktions-](#page-16-0)Definition

[Namens](#page-23-0)raum

- Um für alle Sprachräume eine einheitliche Kodierung für Zeichen zu haben, wurde Unicode entwickelt (Version 1.0 im Jahr 1991).
- Seit März 2020 (Version 13.0) unterstützt Unicode 154 Schriften mit 143,859 Codepoints, darunter 1,367 Emojis.
- Organisiert in 17 Ebenen mit jeweils 2<sup>16</sup> Codepoints (manche allerdings ungenutzt)
- Die ersten 128 Codepoints stimmen mit ASCII überein, die ersten 256 mit ISO-Latin-1.
- Zum Thema Emojis gibt es ein eigenes [Subkomitee](https://www.unicode.org/emoji/) ...
- Ein Unicode-Zeichen kann durch eine 32-Bit-Zahl dargestellt werden (UTF-32 oder UCS-4).
- Meist wird nur die Ebene 0 benötigt. Daher ist es effizienter, die Kodierung UTF-16 einzusetzen, bei der Zeichen der Ebene 0 direkt als 16-Bit-Zahl kodiert werden. Zeichen aus anderen Ebenen benötigen 32 Bit.
- Im WWW wird meist UTF-8 eingesetzt, eine Kodierung mit variabler Länge:

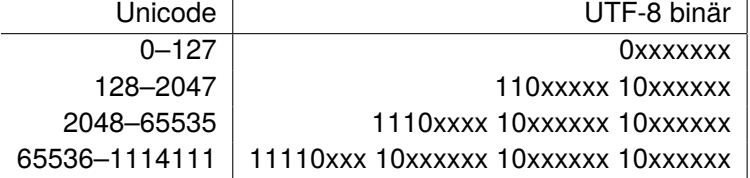

- Wie kommen die komischen Zeichen auf Webseiten zustande?
- Oft sind [ISO-Latin-1/UTF-8 Verwechslungen](http://www.unicodetools.com/unicode/utf8-to-latin-converter.php) der Grund!

[Standardfunktio](#page-3-0)nen

Exkurs: [Zeichenkodierung](#page-8-0) und Unicode

[Mathemati](#page-13-0)sche Funktionen

[Funktions-](#page-16-0)Definition

[Namens](#page-23-0)raum

## <span id="page-13-0"></span>2 [Mathematische Funktionen](#page-13-0)

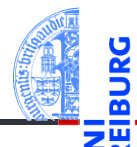

[Funktions-](#page-1-0)Aufrufe

[Mathemati](#page-13-0)sche Funktionen

math[-Modul](#page-14-0)

[Direktimport](#page-15-0)

[Funktions-](#page-16-0)Definition

[Namens](#page-23-0)raum

[Rückgabe](#page-29-0)werte

 $\mathbf{r}$ math[-Modul](#page-14-0)

[Direktimport](#page-15-0)  $\mathcal{L}_{\mathcal{A}}$ 

# <span id="page-14-0"></span>Mathematische Funktionen: Das Math-Modul

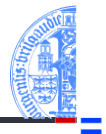

- Funktionen wie sin stehen nicht direkt zur Verfügung. Sie müssen durch Importieren des Mathematik-Moduls math bekannt gemacht werden.
- Werte aus dem Modul können durch Voranstellen von math. genutzt werden (Punktschreibweise):

### Python-Interpreter

```
>>> import math
>>> math.pi
3.141592653589793
>>> math.sin(1/4*math.pi)
0.7071067811865475
>>> math.sin(math.pi)
1.2246467991473532e-16
>>> math.exp(math.log(2))
2.0
```
[Funktions-](#page-1-0)Aufrufe

[Mathemati](#page-13-0)sche Funktionen

math[-Modul](#page-14-0) [Direktimport](#page-15-0)

[Funktions-](#page-16-0)Definition

[Namens](#page-23-0)raum

# <span id="page-15-0"></span>Mathematische Funktionen: Direkt importieren

- Die Punktschreibweise verhindert Namenskollisionen, ist aber umständlich
- Direkter Import eines Bezeichners: from *module* import *name*
- Direkter Import aller Bezeichner eines Moduls: from *module* import \*

### Python-Interpreter

```
>>> pi = 3.14
>>> from math import pi
>>> pi
3.141592653589793
>>> from math import *
\gg \cos(p_i)-1.0
```
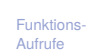

[Mathemati](#page-13-0)sche Funktionen

math[-Modul](#page-14-0)

[Direktimport](#page-15-0)

[Funktions-](#page-16-0)Definition

[Namens](#page-23-0)raum

# <span id="page-16-0"></span>3 [Funktionsdefinitionen](#page-16-0)

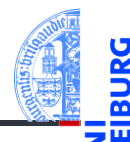

#### [Funktions-](#page-1-0)Aufrufe

#### [Mathemati](#page-13-0)sche Funktionen

#### [Funktions-](#page-16-0)Definition

[Definition](#page-17-0) [Einrückungen](#page-18-0) [Aufruf](#page-20-0) Argumente, Parameter, [Rückgabewerte](#page-22-0)

[Namens](#page-23-0)raum

[Rückgabe](#page-29-0)werte

#### $\mathcal{L}$ [Definition](#page-17-0)

- [Einrückungen](#page-18-0) n.
- [Aufruf](#page-20-0)  $\mathcal{L}_{\mathcal{A}}$
- [Argumente, Parameter, Rückgabewerte](#page-22-0)

## <span id="page-17-0"></span>Neue Funktionen definieren

- Ein Python-Programm kann selbst neue Funktionen definieren.
- Geht interaktiv, aber am besten in einer Datei (Skript)
- Eine Funktionsdefinition beginnt mit dem Schlüsselwort def, danach kommt der Funktionsname gefolgt von der Parameterliste und dann ein Doppelpunkt.
- Dann folgt der Funktionsrumpf als Block von *gleich weit eingerückten* Anweisungen, z.B. Zuweisungen oder Funktionsaufrufe.

 $\blacksquare$ lumberjack.py  $\blacksquare$ 

```
def print_lyrics ():
```

```
print ("I'm<sub>11</sub>a<sub>11</sub>lumberjack, 
land<sub>11</sub>I'm<sub>11</sub>okay")
print<sup>("I<sub>II</sub>Sleep<sub>U</sub>all<sub>U</sub>night<sub>U</sub>and<sub>U</sub>I<sub>I</sub>Work<sub>U</sub>all<sub>U</sub>day")</sup>
```
✝ ✆

[Funktions-](#page-1-0)Aufrufe

[Mathemati](#page-13-0)sche Funktionen

[Funktions-](#page-16-0)Definition

#### [Definition](#page-17-0)

[Einrückungen](#page-18-0) [Aufruf](#page-20-0) **Argumente** Parameter, [Rückgabewerte](#page-22-0)

[Namens](#page-23-0)raum

# <span id="page-18-0"></span>Einrückungen in Python

Einrückungen am Zeilenanfang sind bedeutungstragend. Vgl FORTRAN:

- ш **BERREREEREEREER** Sazazzald
- Gleiche Einrückung = zusammengehöriger Block von Anweisungen
- In den meisten anderen Programmiersprachen durch Klammerung { } oder klammernde Schlüsselwörter.
- Wie viele Leerzeichen sollen verwendet werden?
- PEP8: 4 Leerzeichen pro Ebene der Einrückung (keine Tabs nutzen!)

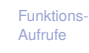

[Mathemati](#page-13-0)sche Funktionen

[Funktions-](#page-16-0)Definition

[Definition](#page-17-0)

[Einrückungen](#page-18-0)

[Aufruf](#page-20-0) **Argumente** Parameter, [Rückgabewerte](#page-22-0)

[Namens](#page-23-0)raum

### Intermezzo: play the lumberjack

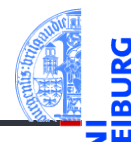

#### [Funktions-](#page-1-0)Aufrufe

[Mathemati](#page-13-0)sche Funktionen

[Funktions-](#page-16-0)Definition

[Definition](#page-17-0)

#### [Einrückungen](#page-18-0)

[Aufruf](#page-20-0)

Argumente, Parameter, [Rückgabewerte](#page-22-0)

[Namens](#page-23-0)raum

[Rückgabe](#page-29-0)werte

### Python-Interpreter

>>> import webbrowser >>> webbrowser.open(['https://www.youtube.com/watch?v=89LfQUlcNFk'](https://www.youtube.com/embed/89LfQUlcNFk)) True

## <span id="page-20-0"></span>Selbst definierte Funktionen nutzen

- Funktionsnamen sind Variablennamen.
- Funktionen haben einen speziellen Typ.
- Selbstdefinierte Funktionen werden wie Standardfunktionen aufgerufen

### Python-Interpreter

```
>>> import lumberjack
>>> print_lyrics()
I'm a lumberjack, and I'm okay
I sleep all night and I work all day
>>> print_lyrics = 42
```
[Funktions-](#page-1-0)Aufrufe

[Mathemati](#page-13-0)sche Funktionen

[Funktions-](#page-16-0)Definition

[Definition](#page-17-0)

[Einrückungen](#page-18-0) [Aufruf](#page-20-0)

Argumente, Parameter,

[Rückgabewerte](#page-22-0)

[Namens](#page-23-0)raum

# Definierte Funktionen in Funktionsdefinitionen

Eine kleine Erweiterung. . .

```
{\sf lumber} and {\sf lumber} {\sf lumber} and {\sf lumber} {\sf rbrace} . The {\sf lumber}def print_lyrics ():
      print<sup>(" I'm<sub>u</sub>a, lumberiack, and I'm okay")</sup>
      print<sup>("I<sub>Li</sub>sleep<sub>Li</sub>all<sub>u</sub>night<sub>ii</sub>and<sub>ii</sub>I<sub>ii</sub>work<sub>ii</sub>all<sub>ii</sub>day")</sup>
def repeat_lyrics ():
      print_lyrics ()
      print_lyrics ()
✝ ✆
```
Was passiert beim Ausgeführen von repeat lyrics()?

[Funktions-](#page-1-0)Aufrufe [Mathemati-](#page-13-0)

sche Funktionen

[Funktions-](#page-16-0)Definition

[Definition](#page-17-0)

[Einrückungen](#page-18-0) [Aufruf](#page-20-0)

Argumente, Parameter, [Rückgabewerte](#page-22-0)

[Namens](#page-23-0)raum

### <span id="page-22-0"></span>Argumente, Parameter, Rückgabewerte

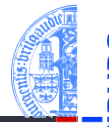

- Selbst definierte Funktionen benötigen oft *Argumente*.
- Die Definition verwendet *formale Parameter* (Variablennamen), an die beim Aufruf die *Argumentwerte* zugewiesen werden.
- return beendet die Ausführung der Funktion.
- Der Wert des Ausdrucks nach return wird zum Wert des Funktionsaufrufs.

 $\begin{picture}(18,17) \put(0,0){\line(1,0){10}} \put(1,0){\line(1,0){10}} \put(1,0){\line(1,0){10}} \put(1,0){\line(1,0){10}} \put(1,0){\line(1,0){10}} \put(1,0){\line(1,0){10}} \put(1,0){\line(1,0){10}} \put(1,0){\line(1,0){10}} \put(1,0){\line(1,0){10}} \put(1,0){\line(1,0){10}} \put(1,0){\line(1,0){10}} \put(1,0){\line(1,0){10}} \put(1,$ 

```
CM PER INCH = 2.54def cm_to_inches ( cm ):
  return cm / CM_PER_INCH
✝ ✆
```
### Python-Interpreter

- >>> import convert >>> cm to inches(195)
- 76.77165354330708

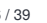

[Funktions-](#page-1-0)Aufrufe

[Mathemati](#page-13-0)sche Funktionen

[Funktions-](#page-16-0)Definition

[Definition](#page-17-0) [Einrückungen](#page-18-0)

[Aufruf](#page-20-0)

Argumente, Parameter, [Rückgabewerte](#page-22-0)

[Namens](#page-23-0)raum

### <span id="page-23-0"></span>4 [Namensraum](#page-23-0)

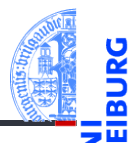

- m. [Lokale Variablen und Parameter](#page-24-0)
- [Kellertabelle](#page-26-0) m.
- **[Traceback](#page-27-0)** m.
- [Globale Variablen](#page-28-0) m.

[Funktions-](#page-1-0)Aufrufe

[Mathemati](#page-13-0)sche Funktionen

[Funktions-](#page-16-0)Definition

#### [Namens](#page-23-0)raum

[Lokale Variablen](#page-24-0) und Parameter [Kellertabelle](#page-26-0)

[Traceback](#page-27-0)

[Globale Variablen](#page-28-0)

# <span id="page-24-0"></span>Sichtbarkeit von lokalen Variablen und Parametern

- Parameter (part1, part2) sind nur innerhalb der Funktion sichtbar.
- Lokal (durch Zuweisung) eingeführte Variablen (cat) ebenfalls.
- Globale Variable sind weiterhin lesbar.

### Python-Interpreter

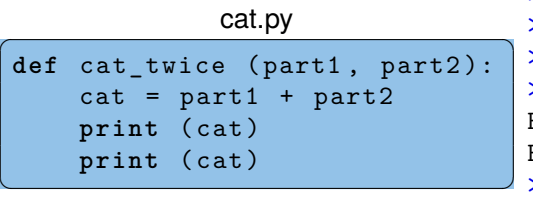

```
>>> import cat
>>> line1 = 'Bing tiddle '
>>> line2 = 'tiddle bang.'
>>> cat twice(line1, line2)
Bing tiddle tiddle bang.
Bing tiddle tiddle bang.
>>> cat
NameError: name 'cat' is not
```
defined

[Funktions-](#page-1-0)Aufrufe

[Mathemati](#page-13-0)sche Funktionen

[Funktions-](#page-16-0)Definition

[Namens](#page-23-0)raum

> [Lokale Variablen](#page-24-0) und Parameter

[Kellertabelle](#page-26-0)

[Traceback](#page-27-0) [Globale Variablen](#page-28-0)

# Namensraum (Scope)

- Der Rumpf einer Funktion bildet ш einen neuen Namensraum Scope
- Darin "leben" die Parameter und **COL** die lokal definierten Variablen der Funktion, diese Variablen sind dort gebunden.
- Alle weiteren Variable sind frei im  $\sim$ Funktionsrumpf und beziehen sich auf den globalen Scope.
- Beim Aufruf der Funktion wird für п den Scope ein Kellerrahmen (stack frame) für die Werte der Variablen angelegt.

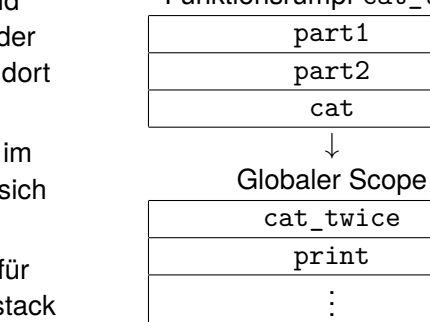

Funktionsrumpf cat\_twice

[Funktions-](#page-16-0)Definition [Namens](#page-23-0)raum

[Funktions-](#page-1-0)Aufrufe [Mathemati](#page-13-0)sche Funktionen

[Lokale Variablen](#page-24-0) und Parameter

[Kellertabelle](#page-26-0)

[Traceback](#page-27-0)

[Globale Variablen](#page-28-0)

### <span id="page-26-0"></span>Kellertabelle

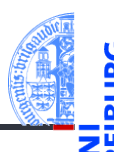

[Funktions-](#page-1-0)Aufrufe [Mathemati](#page-13-0)sche

Die Variablenbelegungen innerhalb von Funktionsaufrufen (also die п Kellerrahmen) können durch eine Kellertabelle visualisiert werden (hier hilft <http://pythontutor.com/>). Ende von [cat\\_twice](http://pythontutor.com/visualize.html#code=def%20cat_twice%28part1,%20part2%29%3A%0A%20%20%20%20cat%20%3D%20part1%20%2B%20part2%0A%20%20%20%20print%28cat%29%0A%20%20%20%20print%28cat%29%0A%20%20%20%20%0Aline1%20%3D%20)

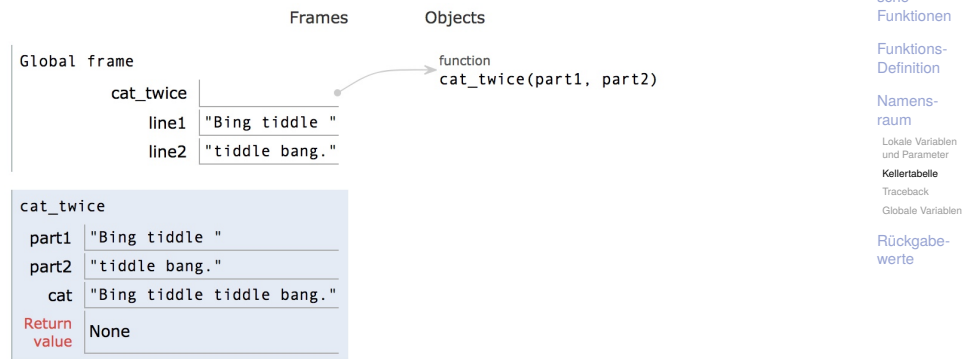

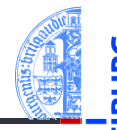

<span id="page-27-0"></span>Tritt bei der Ausführung einer Funktion ein Fehler auf, z.B. Zugriff auf die nicht vorhandene Funktion print\_twice in cat\_twice, dann gibt es ein Traceback (entsprechend einer Kellertabelle):

```
Python-Interpreter
```

```
>>> def cat twice(part1, part2):
\ldots cat = part1 + part2
... print_twice(cat)
...
>>> cat twice('foo ', 'bar!')
Traceback (most recent call last):
  File "<stdin>", line 1, in <module>
 File "<stdin>", line 3, in cat_twice
NameError: name 'print twice' is not defined
```
[Funktions-](#page-1-0)Aufrufe

[Mathemati](#page-13-0)sche Funktionen

[Funktions-](#page-16-0)Definition

[Namens](#page-23-0)raum

[Lokale Variablen](#page-24-0) und Parameter [Kellertabelle](#page-26-0)

[Traceback](#page-27-0) [Globale Variablen](#page-28-0)

## <span id="page-28-0"></span>Globale Variablen

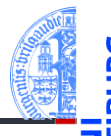

- Funktionen sollen vorrangig lokale Variable und Parameter nutzen.  $\mathcal{L}$
- Funktionen können globale Variablen lesen, falls sie nicht durch lokale Variable gleichen Namens verdeckt werden (shadowing).

# $\begin{picture}(18,17) \put(0,0){\line(1,0){155}} \put(1,0){\line(1,0){155}} \put(1,0){\line(1,0){155}} \put(1,0){\line(1,0){155}} \put(1,0){\line(1,0){155}} \put(1,0){\line(1,0){155}} \put(1,0){\line(1,0){155}} \put(1,0){\line(1,0){155}} \put(1,0){\line(1,0){155}} \put(1,0){\line(1,0){155}} \put(1,0){\line(1,0){155}} \put(1,0){\line(1$

```
var = 666def depp ():
    return var
print<sup>("</sup>depp<sub>u</sub>returns", depp())
def independent ( var ):
    return var
print ( " independent ␣ returns " , independent (42))
def ignorant ():
    var = 333return var
print<sup>("</sup>ignorant<sub>is</sub> returns", ignorant(), "var=", var)
✝ ✆
```
[Funktions-](#page-1-0)Aufrufe

[Mathemati](#page-13-0)sche Funktionen

[Funktions-](#page-16-0)Definition

[Namens](#page-23-0)raum

[Lokale Variablen](#page-24-0) und Paramete [Kellertabelle](#page-26-0)

[Traceback](#page-27-0)

[Globale Variablen](#page-28-0)

## <span id="page-29-0"></span>5 [Rückgabewerte](#page-29-0)

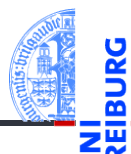

[Funktions-](#page-1-0)**Aufrufe** 

[Mathemati](#page-13-0)sche Funktionen

[Funktions-](#page-16-0)Definition

[Namens](#page-23-0)raum

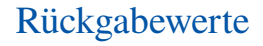

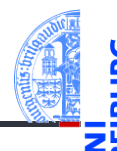

- Alle Funktionsaufrufe geben einen Wert zurück.
- Funktionen wie print geben einen speziellen Wert None zurück, der nicht angezeigt wird.

### Python-Interpreter

```
>>> result = print('Bruce')
Bruce
>>> result
>>> print(result)
None [das ist nicht der String 'None'!]
```
 $\blacksquare$  None ist der einzige Wert des Typs NoneType.

[Funktions-](#page-1-0)Aufrufe

[Mathemati](#page-13-0)sche Funktionen

[Funktions-](#page-16-0)Definition

[Namens](#page-23-0)raum

### Einen Wert zurück geben

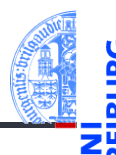

[Funktions-](#page-1-0)Aufrufe

Das Schlüsselwort return erlaubt die Definition des Rückgabewerts.  $\mathcal{C}^{\mathcal{A}}$ 

```
Python-Interpreter
\gg def sum3(a, b, c):
\ldots return a + b + c...
\gg sum3(1, 2, 3)
6
```
Funktionen ohne return (wie cat\_twice) geben None zurück.

[Mathemati](#page-13-0)sche Funktionen

[Funktions-](#page-16-0)Definition

[Namens](#page-23-0)raum

## return  $\neq$  print

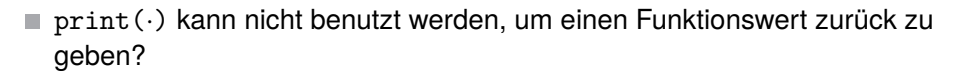

### Python-Interpreter

```
>>> def printsum3(a, b, c):
\ldots print (a + b + c)...
\gg sum3(1, 2, 3)
6
\gg sum3(1, 2, 3) + 4
10
\gg printsum3(1, 2, 3) + 4
6
TypeError: unsupported operand type(s) for +: 'NoneType' and 'int'
```
[Funktions-](#page-1-0)Aufrufe

> [Mathemati](#page-13-0)sche Funktionen

[Funktions-](#page-16-0)Definition

[Namens](#page-23-0)raum

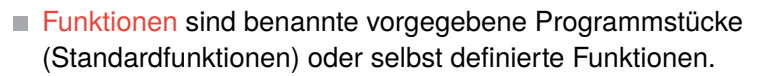

- Beim Aufruf einer Funktion müssen Argumente angegeben werden, die die formalen Parameter in der Definition mit Werten belegen.
- Funktionen geben einen Funktionswert zurück, der mit return festgelegt wird (sonst None).
- Funktionen führen einen neuen Namensraum für die Parameter und lokalen Variablen (durch Zuweisung eingeführt) ein.
- Globale Variablen können gelesen werden, falls sie nicht durch einen Parameter oder eine lokale Variable verdeckt werden.
- pythontutor.com visualisiert die Programmausführung mit Hilfe von Kellertabellen.

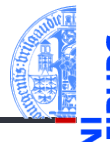

[Funktions-](#page-1-0)Aufrufe

[Mathemati](#page-13-0)sche Funktionen

[Funktions-](#page-16-0)Definition

[Namens](#page-23-0)raum